# **pypcd Documentation**

*Release 0.1.1*

**Daniel Maturana**

**Oct 23, 2020**

## Contents:

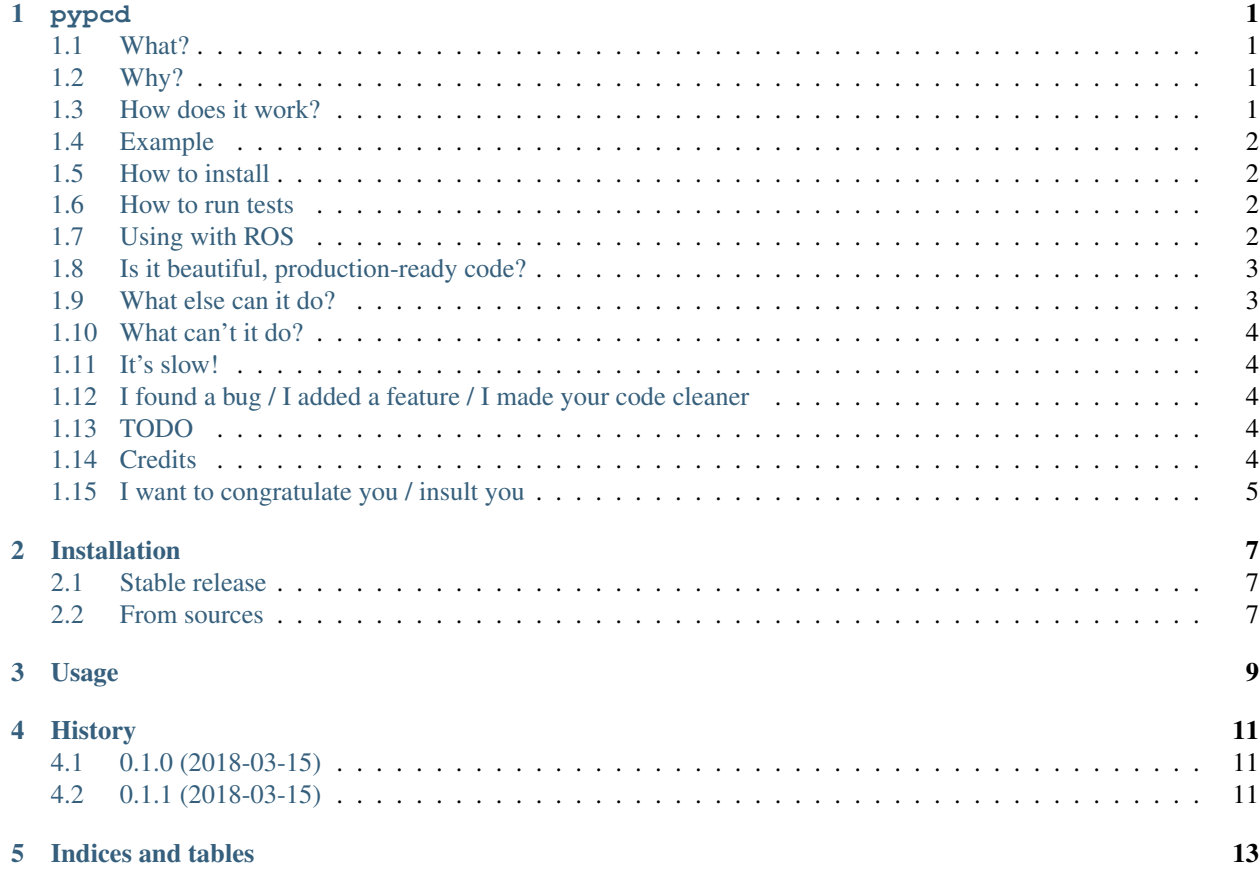

## CHAPTER<sup>1</sup>

#### pypcd

#### <span id="page-4-1"></span><span id="page-4-0"></span>**1.1 What?**

Pure Python module to read and write point clouds stored in the [PCD file format,](http://pointclouds.org/documentation/tutorials/pcd_file_format.php) used by the [Point Cloud Library.](http://pointclouds.org/)

#### <span id="page-4-2"></span>**1.2 Why?**

You want to mess around with your point cloud data without writing C++ and waiting hours for the template-heavy PCL code to compile.

You tried to get some of the Python bindings for PCL to compile and just gave up.

#### <span id="page-4-3"></span>**1.3 How does it work?**

1. It parses the PCD header and loads the data (whether in ascii, binary or binary\_compressed format) as a [Numpy](http://www.numpy.org) structured array.

2. It creates an instance of the PointCloud class, containing the point cloud data as pc\_data, and some convenience functions for I/O and metadata access. See the comments in pypcd.py for some info on the point cloud structure.

#### <span id="page-5-0"></span>**1.4 Example**

```
import pypcd
# also can read from file handles.
pc = pypcd.PointCloud.from_path('foo.pcd')
# pc.pc_data has the data as a structured array
# pc.fields, pc.count, etc have the metadata
# center the x field
pc.pc\_data['x'] -= pc.pc\_data['x']. mean()
# save as binary compressed
pc.save_pcd('bar.pcd', compression='binary_compressed')
```
#### <span id="page-5-1"></span>**1.5 How to install**

You can clone this repo and use setup.py.

```
git clone https://github.com/DanielPollithy/pypcd
cd pypcd
```
make install

#### <span id="page-5-2"></span>**1.6 How to run tests**

- 1. Install git lfs: <https://github.com/git-lfs/git-lfs/wiki/Tutorial>
- 2. Clone this repo: git clone https://github.com/DanielPollithy/pypcd (git lfs will download the assets)
- 3. cd pypcd
- 4. Decide whether you want to test all python versions or just your
	- 1. All: make test-all
	- 2. Yours: make test

#### <span id="page-5-3"></span>**1.7 Using with ROS**

You can also use this library with ROS sensor\_msgs, but it is *not* a dependency. You don't need to install this package with catkin – using *pip* should be fine – but if you want to it is possible:

Steps:

```
# you need to do this manually in this case
pip install python-lzf
cd your_workspace/src
git clone https://github.com/dimatura/pypcd
mv setup_ros.py setup.py
```
(continues on next page)

(continued from previous page)

```
catkin build pypcd
source ../devel/setup.bash
```
Then you can do something like this:

```
import pypcd
import rospy
from sensor_msgs.msg import PointCloud2
def cb(msg):
   pc = PointCloud.from_msg(msg)
   pc.save('foo.pcd', compression='binary_compressed')
   # maybe manipulate your pointcloud
   pc.pc_data['x'] *=-1outmsg = pc.to_msg()# you'll probably need to set the header
   outmsg.header = msg.header
   pub.publish(outmsg)
# ...
sub = rospy.Subscriber('incloud', PointCloud2)
pub = rospy.Publisher('outcloud', PointCloud2, cb)
rospy.init('pypcd_node')
rospy.spin()
```
### <span id="page-6-0"></span>**1.8 Is it beautiful, production-ready code?**

No.

#### <span id="page-6-1"></span>**1.9 What else can it do?**

There's a bunch of functionality accumulated over time, much of it hackish and untested. In no particular order,

- Supports ascii, binary and binary\_compressed data. The latter requires the lzf module.
- Decode and encode RGB into a single float32 number. If you don't know what I'm talking about consider yourself lucky.
- Point clouds to [pandas](https://pandas.pydata.org) dataframes. This in particular is quite useful, since *pandas* is pretty powerful and makes various operations such as merging point clouds or manipulating values easy. Conceptually, data frames are a good match to the point cloud format, since many point clouds in reality have heterogeneous data types - e.g. *x*, *y* and *z* are float fields but *label* is an int.
- Convert to and from [ROS](http://www.ros.org) PointCloud2 messages. Requires the ROS sensor\_msgs package with Python bindings installed. This functionality uses code developed by Jon Binney under the BSD license, included as numpy\_pc2.py.

#### <span id="page-7-0"></span>**1.10 What can't it do?**

There's no synchronization between the metadata fields in PointCloud and the data in pc\_data. If you change the shape of pc\_data without updating the metadata fields you'll run into trouble.

I've only used it for unorganized point cloud data (in PCD conventions, height=1), not organized data like what you get from RGBD. However, some things may still work.

While padding and fields with count larger than 1 seem to work, this is a somewhat ad-hoc aspect of the PCD format, so be careful. If you want to be safe, you're probably better off using neither – just name each component of your field something like FIELD\_00, FIELD\_01, etc.

It also can't run on Python 3, yet, but there's a PR to fix this that might get pulled in the near future.

#### <span id="page-7-1"></span>**1.11 It's slow!**

Try using binary or binary\_compressed; using ASCII is slow and takes up a lot of space, not to mention possibly inaccurate if you're not careful with how you format your floats.

#### <span id="page-7-2"></span>**1.12 I found a bug / I added a feature / I made your code cleaner**

Thanks! You can submit a pull request. But honestly, I'm not too good at keeping up with my github :(

### <span id="page-7-3"></span>**1.13 TODO**

- Better API for various operations.
- Clean up, get rid of cruft.
- Add a cli for common use cases like file type conversion.
- Better support for structured point clouds, with tests.
- Better testing.
- Better docs. More examples.
- More testing of padding
- Improve handling of multicount fields
- Better support for rgb nonsense
- Export to ply?
- Figure out if it's acceptable to use "pointcloud" as a single word.
- Package data assets in pypi?

#### <span id="page-7-4"></span>**1.14 Credits**

The code for compressed point cloud data was informed by looking at [Matlab PCL.](https://www.mathworks.com/matlabcentral/fileexchange/40382-matlab-to-point-cloud-library?requestedDomain=true)

@wkentaro for some minor changes.

I used [cookiecutter](https://github.com/audreyr/cookiecutter) to help with the packaging.

The code in numpy\_pc2.py was developed by Jon Binney under the BSD license for [ROS.](http://www.ros.org)

### <span id="page-8-0"></span>**1.15 I want to congratulate you / insult you**

My email is dimatura@cmu.edu.

Copyright (C) 2015-2017 Daniel Maturana

#### Installation

#### <span id="page-10-1"></span><span id="page-10-0"></span>**2.1 Stable release**

To install pypcd, run this command in your terminal:

**\$** pip install pypcd

This is the preferred method to install pypcd, as it will always install the most recent stable release.

If you don't have [pip](https://pip.pypa.io) installed, this [Python installation guide](http://docs.python-guide.org/en/latest/starting/installation/) can guide you through the process.

#### <span id="page-10-2"></span>**2.2 From sources**

The sources for pypcd can be downloaded from the [Github repo.](https://github.com/dimatura/pypcd)

You can either clone the public repository:

**\$** git clone git://github.com/dimatura/pypcd

Or download the [tarball:](https://github.com/dimatura/pypcd/tarball/master)

**\$** curl -OL https://github.com/dimatura/pypcd/tarball/master

Once you have a copy of the source, you can install it with:

```
$ python setup.py install
```
### Usage

#### <span id="page-12-0"></span>To use pypcd in a project:

```
import pypcd
# also can read from file handles.
pc = pypcd.PointCloud.from_path('foo.pcd')
# pc.pc_data has the data as a structured array
# pc.fields, pc.count, etc have the metadata
# center the x field
pc.pc_data['x'] -= pc.pc_data['x'].mean()
# save as binary compressed
pc.save_pcd('bar.pcd', compression='binary_compressed')
```
## History

## <span id="page-14-1"></span><span id="page-14-0"></span>**4.1 0.1.0 (2018-03-15)**

• First release on PyPI.

## <span id="page-14-2"></span>**4.2 0.1.1 (2018-03-15)**

• Second release on PyPI.

Indices and tables

- <span id="page-16-0"></span>• genindex
- modindex
- search